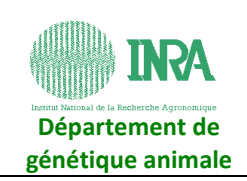

*Points techniques utilisateurs-système du 18 octobre 2013*

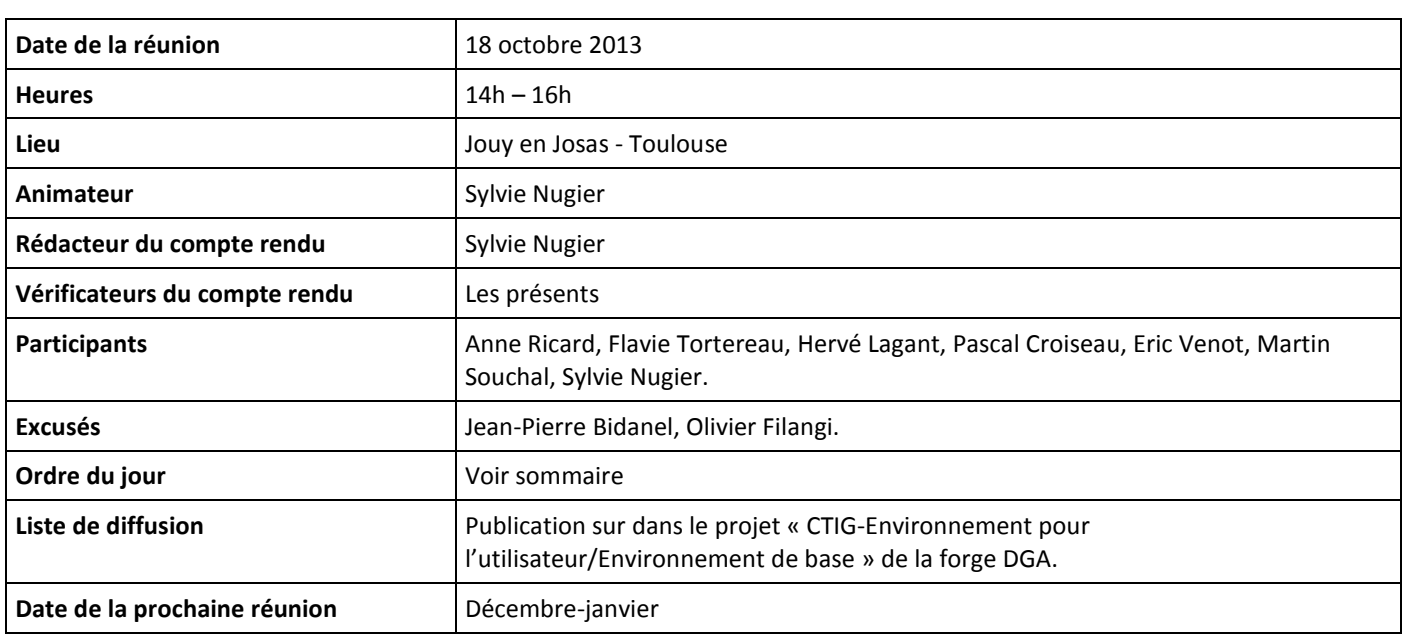

# **Sommaire**

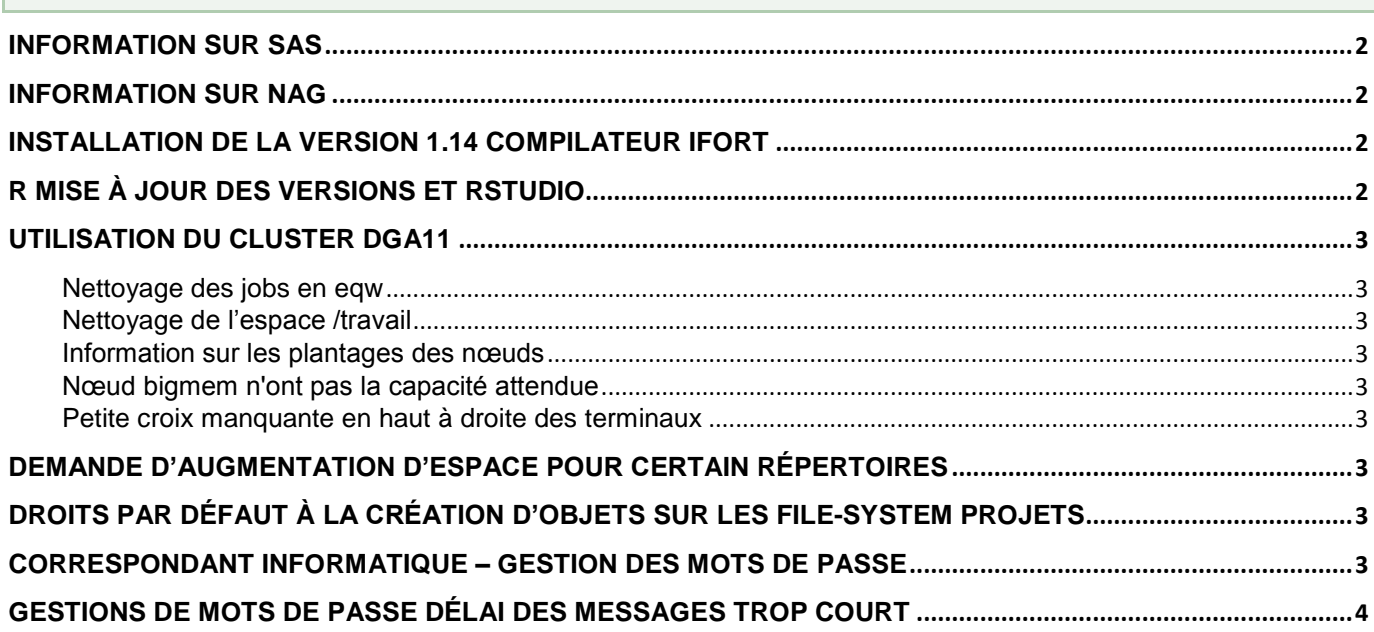

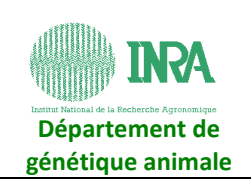

Le dernier conseil des utilisateurs (CU) du CTIG a décidé de faire des réunions de représentants des utilisateurs et de l'équipe système tous les 2 mois afin de suivre l'utilisation des différents services fournis par le CTIG. Ces réunions devraient permettre de régler ou pour le moins faire avancer des points techniques ainsi que de remonter éventuellement au CU des points plus organisationnels.

## <span id="page-1-0"></span>**Information sur SAS**

La version 9.4 de SAS est disponible sur dga12 et dga18.

Sylvie fait l'annonce en début de semaine prochaine, de la nouvelle version, des formations et sondage auprès des utilisateurs pour estimer le nombre de participants sur les sites de Toulouse, Jouy, Rennes et Clermont.

Le forum SAS du projet « CTIG-Environnement pour l'utilisateur/Environnement de base » de la forge DGA sera proposé pour échanger autour des différences de version, Sylvie capitalisera sur une page Wiki de la fiche SAS.

Le module Enterprise Guide qui remplace l'utilisation de l'application SAS/Analyst (utilisée principalement par les utilisateurs de PHASE de Clermont) et qui permet aux programmeurs SAS de générer du code à partir d'une interface graphique fonctionne sous Windows.

Hervé se propose pour faire les tests de connexion à dga12 avec l'équipe système.

<span id="page-1-1"></span>La version 9.2 restera disponible jusqu'au 10 janvier 2013. Toutefois Eric remarque que le passage de la version SAS 9.13 à 9.2 a demandé de nombreuses modifications de programmes (notamment la génération des fichiers pdf) ce qui a pris beaucoup de temps. Il faut donc attendre de tester cette nouvelle version 9.4 pour savoir si cette date du 10 janvier est tenable pour l'ensemble des utilisateurs.

### **Information sur NAG**

La version mark 24 a été mise en test le 8 août 2013, la version mark 22 de NAG peut-elle être supprimée ?

Sylvie relance les utilisateurs connus pour avoir des programmes tournant en routine et utilisant cette version afin de savoir si on peut enlever la mark 22.

<span id="page-1-2"></span>L'ajout des bibliothèques SMP et multi-coeurs notamment sur dga11 sera discuté au prochain conseil des utilisateurs.

## **Installation de la version 1.14 compilateur ifort**

Martin voit s'il est possible d'avoir les 2 versions du compilateur fortran Intel disponible en même temps, ceci du point de vue juridique et technique de la licence actuelle.

ifort est installé sur dga12 et dga11.

Le compilateur n'est pas installé sur dga18 à cause de son coût, de plus dga18 ne devrait être accédé qu'en batch au travers de SGE. Le CU avait estimé que la compilation des programmes ne nécessitait pas de se faire en batch.

### <span id="page-1-3"></span>**R mise à jour des versions et RStudio**

Les mises à jour des versions de R se feront désormais sans phase de test.

Lors des mises à jour de Linux, une nouvelle version de R peut-être installée.

A chaque nouvelle version, le système :

- 1. rend la nouvelle version accessible par la commande R
- 2. rend l'ancienne version accessible par la commande R-1
- 3. rend la version précédente l'ancienne version accessible par la commande R-2
- 4. fait une annonce à tous les utilisateurs

En cas de problème avec la nouvelle version, on rétablit la situation d'avant la mise à jour.

L'interface Rstudio pourra être testée, si des utilisateurs volontaires pour des tests se font connaître. Il faudra être vigilant sur l'implication de cette interface pour la charge de la machine.

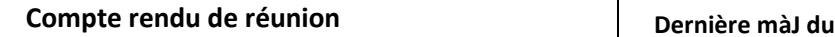

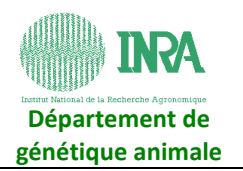

## <span id="page-2-0"></span>**Utilisation du Cluster dga11**

## <span id="page-2-1"></span>**Nettoyage des jobs en eqw**

De nombreux jobs en eqw polluent les résultats de la commande qstat et les logs.

Martin rajoute dans le mode d'emploi SGE, l'option pour recevoir un mail lorsque le résultat est eqw et la bonne pratique consistant à effacer ces jobs de SGE.

## <span id="page-2-2"></span>**Nettoyage de l'espace /travail**

La suppression automatique au bout de 7 jours de non utilisation des fichiers et répertoires sur le /travail du cluster a été mise en place suite à une saturation de cet espace au cours de l'été.

## <span id="page-2-3"></span>**Information sur les plantages des nœuds**

Quand un nœud plante, Martin prévient les personnes qui avaient des jobs en cours. Il n'y a pas de trace consultable des plantages et les messages que les utilisateurs reçoivent sont les mêmes que pour d'autres types d'erreurs. Martin regarde s'il est possible de constituer une log de ces plantages qui serait accessible aux utilisateurs.

## <span id="page-2-4"></span>**Nœud bigmem n'ont pas la capacité attendue**

La capacité physique de la mémoire des nœuds de la classe bigmem est 96 Go, mais le système d'exploitation a besoin d'une partie pour fonctionner. L'équipe système a mis une limite théorique à 90 Go mais il peut arriver que le système d'exploitation prenne plus de 6 Go, dans ce cas les jobs qui demandaient 90 Go restent bloqués.

Dans ce cas, il faut remonter le problème à l'équipe système ([ctig.systeme@dga.jouy.inra.fr\)](mailto:ctig.systeme@dga.jouy.inra.fr).

<span id="page-2-5"></span>**Petite croix manquante en haut à droite des terminaux**

Martin la fait apparaître.

<span id="page-2-6"></span>Un forum autour de l'utilisation du cluster va être créé.

### **Demande d'augmentation d'espace pour certain répertoires**

Lorsque des file-system équipes ou projets sont pleins (ex : ggpr, genomcap …), les responsables d'équipe ou chefs de projet remonte leur demande à [ctig.systeme@dga.jouy.inra.fr,](mailto:ctig.systeme@dga.jouy.inra.fr) la direction du CTIG valide la demande.

Les équipes de recherche ou membres de projet gèrent leur espace disque, pour avoir plus d'espace :

- 1. faire du ménage
- 2. archiver
- 3. demander une augmentation d'espace disque

### <span id="page-2-7"></span>**Droits par défaut à la création d'objets sur les fil e-system projets**

Lorsque plusieurs personnes veulent avoir la possibilité d'écrire dans un même fichier, les droits attribués par défaut à la création du fichier ne semblent pas convenir pour tous les utilisateurs.

On continue à travailler ce problème, Pascal envoie un cas concret à l'équipe système puis une information sera faite à tous les utilisateurs.

### <span id="page-2-8"></span>**Correspondant informatique – gestion des mots de passe**

Il n'est pas prévu que les correspondants informatiques puissent réactiver les mots de passe, le CTIG fait en sorte de pouvoir répondre à ces demandes.

**Compte rendu de réunion Dernière mà du** 

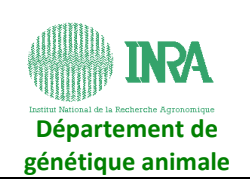

### <span id="page-3-0"></span>**Gestions de mots de passe délai des messages trop court**

Non traité car manque de temps.

Rappel : Le mot de passe est à changer tous les ans à la date anniversaire du changement du mot de passe. Un mail d'avertissement avant le verrouillage est envoyé tous les lundis et jeudis pendant 45 jours avant expiration. Pour les personnes non permanentes, un message est envoyé au Tuteur/Responsable du compte 31 jours avant la fin de contrat déclarée lors de la demande du compte.